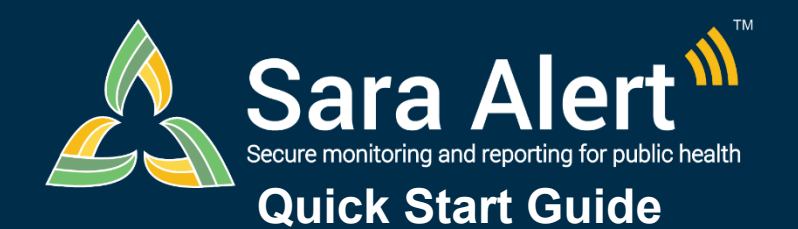

## *Advanced Filter: Scenarios*

Questions? Contact sarasupport@aimsplatform.com

**MITRE** | SOLVING PROBLEMS

## **What is the Advanced Filter?**

Allows users to search across multiple fields at one time; a user may set criteria for up to 5 fields for each advanced filter. Users can save advanced filters for reuse. All filters are applied to the **current workflow** and are in addition to any Basic Search terms and Assigned User and Jurisdiction dashboard quick filters applied.

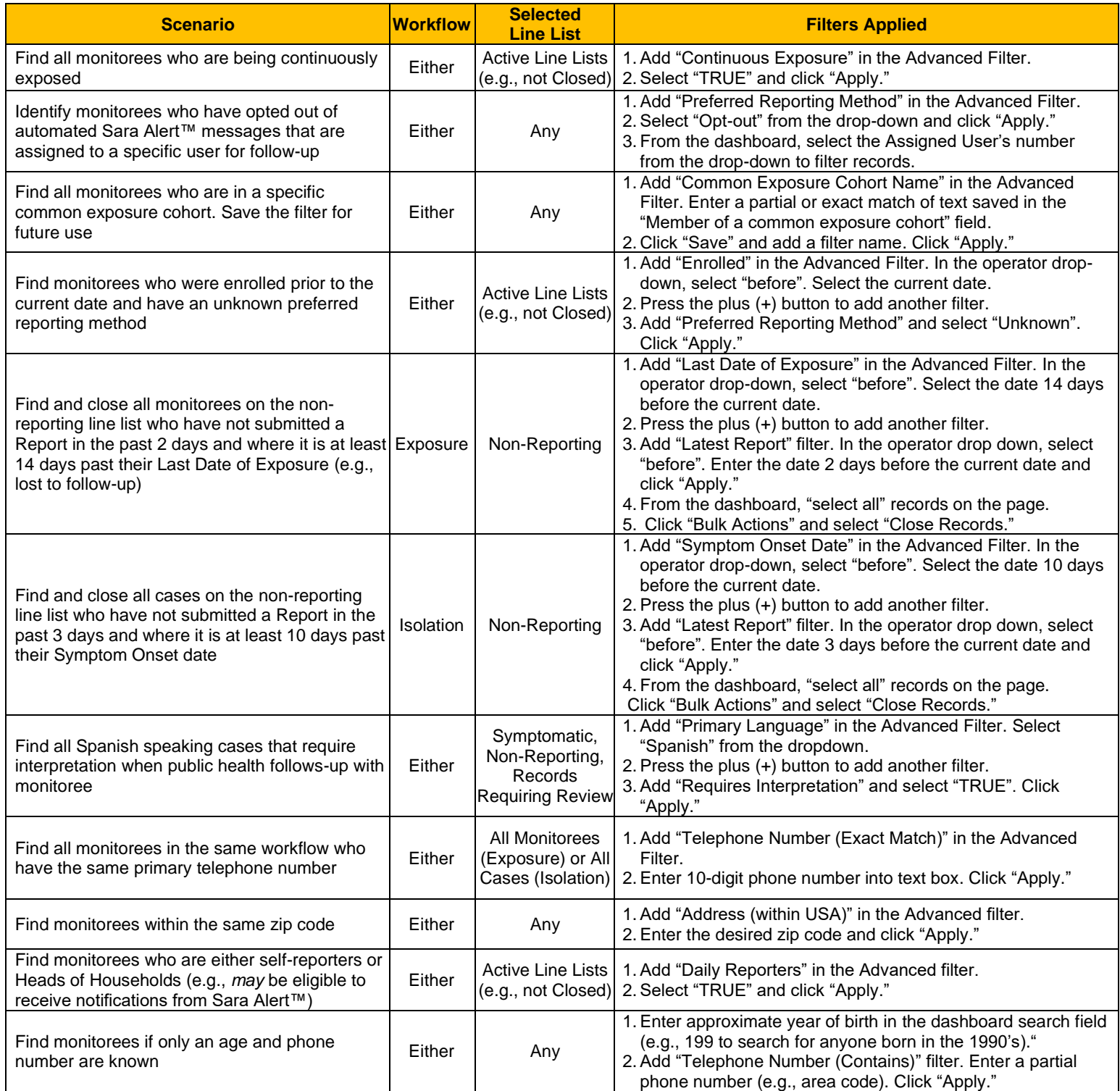